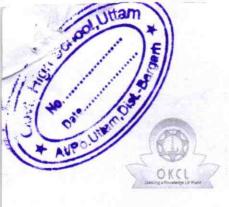

## eVidyalaya Half Yearly Report

Department of School & Mass Education, Govt. of Odisha

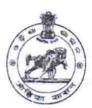

| School Name : UTTAM U.G. HIGH SCHOOL |                           |                      |  |  |
|--------------------------------------|---------------------------|----------------------|--|--|
| U_DISE:<br>21010109802               | District : BARGARH        | Block :<br>AMBABHONA |  |  |
| Report Create Date : 00              | 00-00-00 00:00:00 (44621) |                      |  |  |
| CONTRACTOR STORY                     |                           |                      |  |  |

| general_info                                         |                 |
|------------------------------------------------------|-----------------|
| » Half Yearly Report No                              | 10              |
| » Half Yearly Phase                                  | 3               |
| » Implementing Partner                               | IL&FS ETS       |
| » Half Yearly Period from                            | 03/11/2019      |
| » Half Yearly Period till                            | 09/10/2019      |
| » School Coordinator Name                            | KSHETRA<br>GURU |
| Leaves taken for the following                       | ng Month        |
| » Leave Month 1                                      | March           |
| » Leave Days1                                        | 0               |
| » Leave Month 2                                      | April           |
| » Leave Days2                                        | 0               |
| » Leave Month 3                                      | May             |
| » Leave Days3                                        | 0               |
| » Leave Month 4                                      | June            |
| » Leave Days4                                        | 0               |
| » Leave Month 5                                      | July            |
| » Leave Days5                                        | 0               |
| » Leave Month 6                                      | August          |
| » Leave Days6                                        | 0               |
| » Leave Month 7                                      | September       |
| » Leave Days7                                        | 0               |
| Equipment Downtime Do                                | etails          |
| » Equipment are in working condition?                | Yes             |
| » Downtime > 4 Working Days                          | No              |
| » Action after 4 working days are over for Equipment |                 |
| Training Details                                     |                 |
| » Refresher training Conducted                       | Yes             |
| » Refresher training Conducted Date                  | 07/10/2019      |

| Educational content Detail                  | ls                |
|---------------------------------------------|-------------------|
| » e Content installed?                      | Yes               |
| » SMART Content with Educational software?  | Yes               |
| » Stylus/ Pens                              | Yes               |
| » USB Cable                                 | Yes               |
| » Software CDs                              | Yes               |
| » User manual                               | Yes               |
| Recurring Service Details                   | S                 |
| Register Type (Faulty/Stock/Other Register) | YES               |
| » Register Quantity Consumed                | 1                 |
| » Blank Sheet of A4 Size                    | Yes               |
| » A4 Blank Sheet Quantity Consumed          | 2456              |
| » Cartridge                                 | Yes               |
| » Cartridge Quantity Consumed               | 1                 |
| » USB Drives                                | Yes               |
| » USB Drives Quantity Consumed              | 1                 |
| » Blank DVDs Rewritable                     | Yes               |
| » Blank DVD-RW Quantity Consumed            | 25                |
| » White Board Marker with Duster            | Yes               |
| » Quantity Consumed                         | 6                 |
| » Electricity bill                          | Yes               |
| » Internet connectivity                     | Yes               |
| Reason for Unavailablity                    |                   |
| Electrical Meter Reading and Generator      | Meter Reading     |
| Generator meter reading                     | 8963              |
| » Electrical meter reading                  | 251               |
| Equipment replacement det                   | ails              |
| » Replacement of any Equipment by Agency    | No                |
| » Name of the Equipment                     |                   |
| Theft/Damaged Equipmen                      | nt                |
| » Equipment theft/damage                    | No                |
| » If Yes; Name the Equipment                |                   |
| Lab Utilization details                     |                   |
| No. of 9th Class students                   | 70                |
| » 9th Class students attending ICT labs     | 70                |
| » No. of 10th Class students                | 89                |
| » 10th Class students attending ICT labs    | 89                |
| No. of hours for the following month lab h  | nas been utilized |
| » Month-1                                   | March             |
|                                             |                   |

| » Hours1                                  | 46                                       |
|-------------------------------------------|------------------------------------------|
| » Month-2                                 | April                                    |
| » Hours2                                  | 60                                       |
| » Month-3                                 | May                                      |
| » Hours3                                  | 7                                        |
| » Month-4                                 | June                                     |
| » Hours4                                  | 22                                       |
| » Month-5                                 | July                                     |
| » Hours5                                  | 62                                       |
| Month-6                                   | August                                   |
| » Hours6                                  | 62                                       |
| » Month-7                                 | Septembe                                 |
| » Hours7                                  | 16                                       |
| Server & Node Downtime details            |                                          |
| Server Downtime Complaint logged date1    |                                          |
| » Server Downtime Complaint Closure date1 |                                          |
| Server Downtime Complaint logged date2    |                                          |
| Server Downtime Complaint Closure date2   |                                          |
| Server Downtime Complaint logged date3    |                                          |
| Server Downtime Complaint Closure date3   |                                          |
| No. of Non-working days in between        | 0                                        |
| No. of working days in downtime           | 0                                        |
| Stand alone PC downtime details           |                                          |
| PC downtime Complaint logged date1        |                                          |
| » PC downtime Complaint Closure date1     |                                          |
| PC downtime Complaint logged date2        | 17 2 2 2 2 2 2 2 2 2 2 2 2 2 2 2 2 2 2 2 |
| PC downtime Complaint Closure date2       |                                          |
| PC downtime Complaint logged date3        |                                          |
| PC downtime Complaint Closure date3       |                                          |
| » No. of Non-working days in between      | 0                                        |
| No. of working days in downtime           | 0                                        |
| UPS downtime details                      |                                          |
| UPS downtime Complaint logged date1       |                                          |
| » UPS downtime Complaint Closure date1    |                                          |
| » UPS downtime Complaint logged date2     |                                          |
| » UPS downtime Complaint Closure date2    |                                          |
| » UPS downtime Complaint logged date3     |                                          |
| » UPS downtime Complaint Closure date3    |                                          |
| » No. of Non-working days in between      | 0                                        |
| » No. of working days in downtime         | 0                                        |
| Genset downtime details                   |                                          |

| » UPS downtime Complaint logged date1         |                                                                                                    |
|-----------------------------------------------|----------------------------------------------------------------------------------------------------|
| » UPS downtime Complaint Closure date1        | national and a second second                                                                                                    |
| » UPS downtime Complaint logged date2         |                                                                                                    |
| » UPS downtime Complaint Closure date2        | Charter Leading as 24                                                                                                    |
| » UPS downtime Complaint logged date3         |                                                                                                    |
| » UPS downtime Complaint Closure date3        |                                                                                                    |
| » No. of Non-working days in between          | 0                                                                                                    |
| » No. of working days in downtime             | 0                                                                                                    |
| Integrated Computer Projector dov             | wntime details                                                                                                    |
| » Projector downtime Complaint logged date1   |                                                                                                    |
| » Projector downtime Complaint Closure date1  |                                                                                                    |
| » Projector downtime Complaint logged date2   |                                                                                                    |
| » Projector downtime Complaint Closure date2  |                                                                                                    |
| » Projector downtime Complaint logged date3   |                                                                                                    |
| » Projector downtime Complaint Closure date3  |                                                                                                    |
| » No. of Non-working days in between          | 0                                                                                                    |
| » No. of working days in downtime             | 0                                                                                                    |
| Printer downtime detai                        | ls                                                                                                    |
| » Printer downtime Complaint logged date1     |                                                                                                    |
| » Printer downtime Complaint Closure date1    |                                                                                                    |
| » Printer downtime Complaint logged date2     |                                                                                                    |
| » Printer downtime Complaint Closure date2    |                                                                                                    |
| » Printer downtime Complaint logged date3     |                                                                                                    |
| » Printer downtime Complaint Closure date3    |                                                                                                    |
| » No. of Non-working days in between          | 0                                                                                                    |
| » No. of working days in downtime             | 0                                                                                                    |
| Interactive White Board (IWB) dow             | vntime details                                                                                                    |
| » IWB downtime Complaint logged date1         |                                                                                                    |
| » IWB downtime Complaint Closure date1        |                                                                                                    |
| » IWB downtime Complaint logged date2         | A CALLES OF THE PARTY OF THE PARTY OF THE PA |
| » IWB downtime Complaint Closure date2        |                                                                                                    |
| » IWB downtime Complaint logged date3         |                                                                                                    |
| » IWB downtime Complaint Closure date3        |                                                                                                    |
| » No. of Non-working days in between          | 0                                                                                                    |
| » No. of working days in downtime             | 0                                                                                                    |
| Servo stabilizer downtime of                  | details                                                                                                    |
| » stabilizer downtime Complaint logged date1  |                                                                                                    |
| » stabilizer downtime Complaint Closure date1 |                                                                                                    |
| » stabilizer downtime Complaint logged date2  |                                                                                                    |
| " stabilizer downtime Complaint logged datez  |                                                                                                    |
| » stabilizer downtime Complaint logged date2  |                                                                                                    |

| » stabilizer downtime Complaint Closure date3  |                       |
|------------------------------------------------|-----------------------|
| » No. of Non-working days in between           | 0                     |
| » No. of working days in downtime              | 0                     |
| Switch, Networking Components and other periph | eral downtime details |
| » peripheral downtime Complaint logged date1   |                       |
| » peripheral downtime Complaint Closure date1  |                       |
| » peripheral downtime Complaint logged date2   |                       |
| » peripheral downtime Complaint Closure date2  |                       |
| » peripheral downtime Complaint logged date3   |                       |
| » peripheral downtime Complaint Closure date3  |                       |
| » No. of Non-working days in between           | 0                     |
| » No. of working days in downtime              | 0                     |

Headmaster 17
Nodal U.G. High School, Uttam
Signature of Head Master/Mistress with Seal